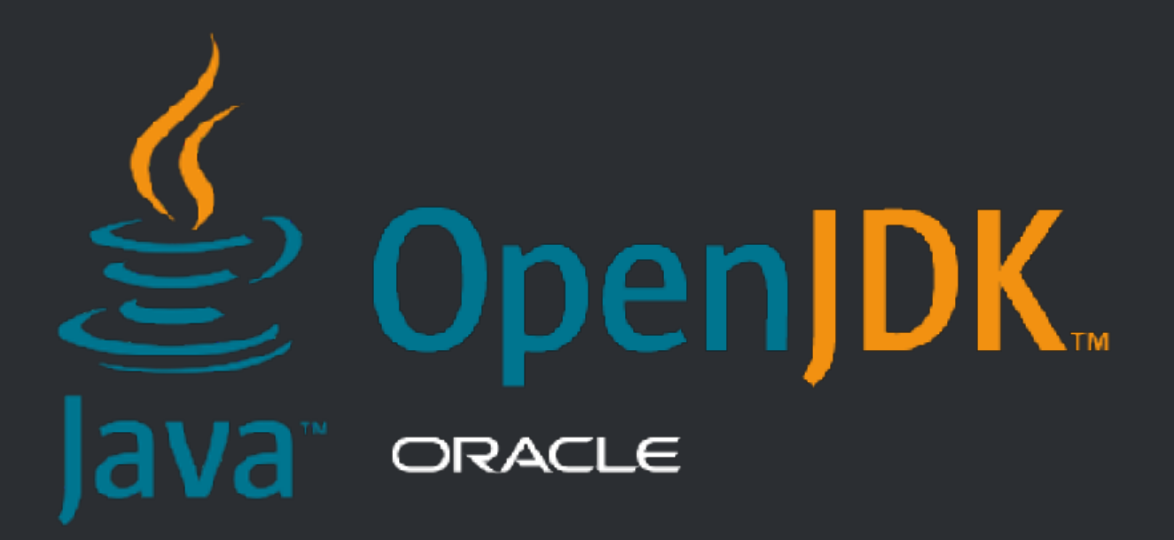

#### Why User-Mode Threads Are Often the Right Answer

**Ron Pressler** Java Platform Group 14 April 2021

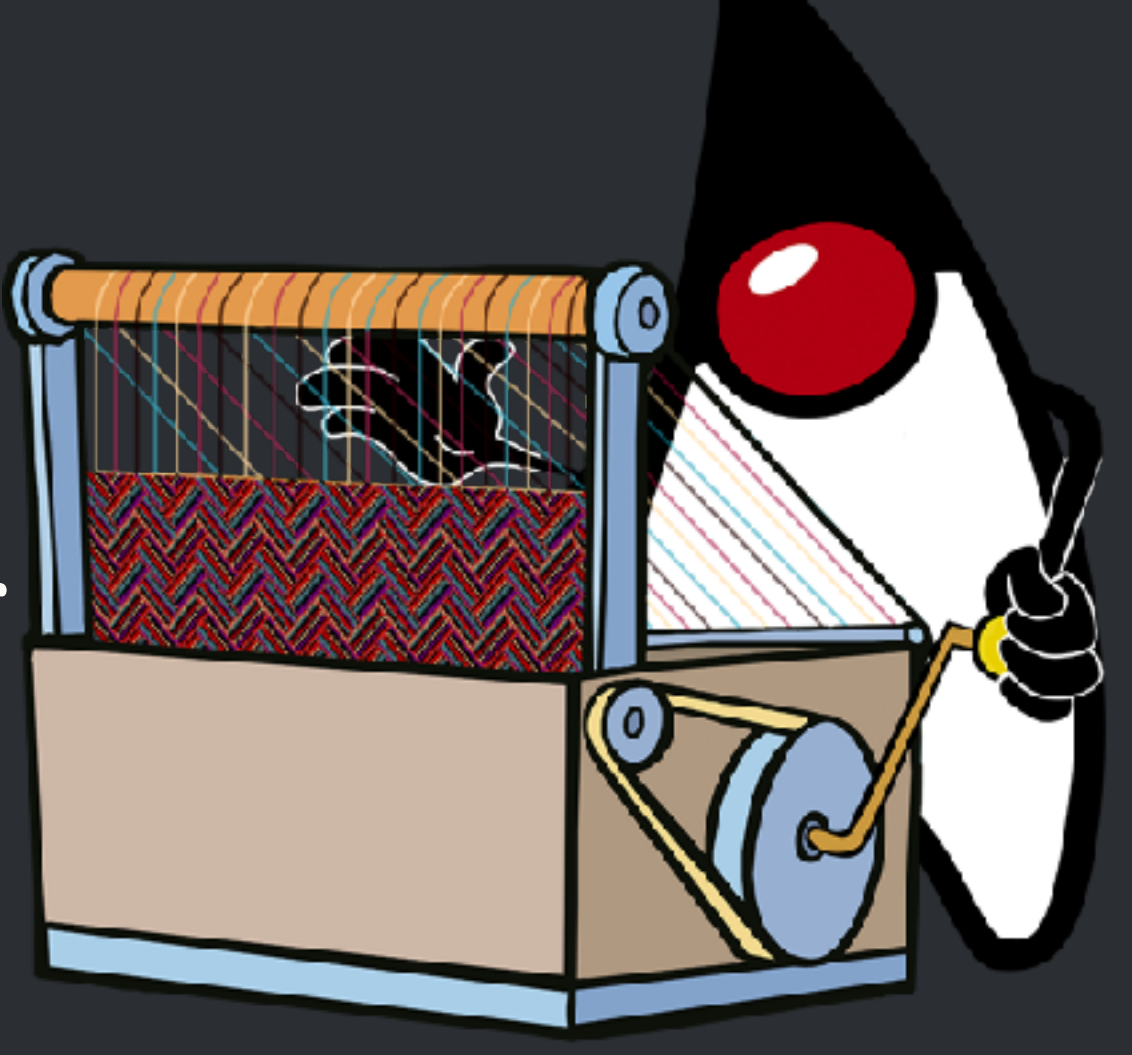

# Java Is Made of Threads

- Exceptions
- Thread Locals
- Debugger
- Profiler (JFR)

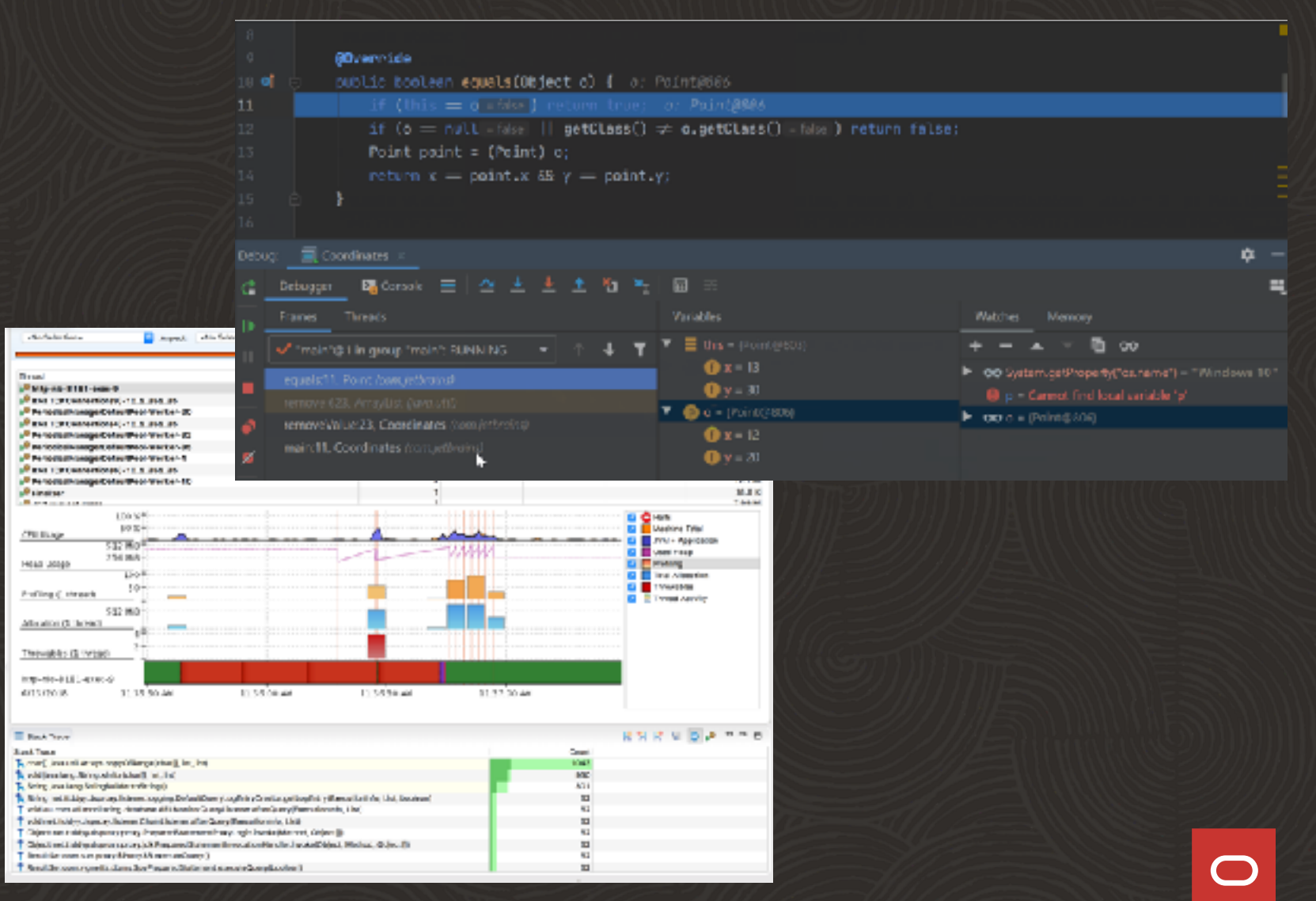

- java.lang.Thread
- One implementation: OS threads
- OS threads support all languages.
- RAM-heavy megabyte-scale; page granularity; can't uncommit.
- Task-switching requires switch to kernel.
- Scheduling is a compromise for all usages. Bad cache locality.

#### **Synchronous**

**•** Easy to read

**But**

**•** Fits well with language (control flow, exceptions)

**•** Fits well with tooling (debuggers, profilers)

### Programmer

 $333$ 

#### OS / Hardware  $\ddot{\circ}$

#### • A costly resource

4 Copyright © 2021, Oracle and/or its affiliates

# Concurrency

5 **Letter Constrain Constrained Constrained Constrained Constrained Constrained Construction Constrained Construction Constrained Construction Construction Construction Construction Construction Construction Construction C** 

# Reuse with Thread Pools

# Reuse with Thread Pools

- Return at end
	- Leaking ThreadLocals
	- Complex cancellation (interruption)

# Reuse with Thread Pools

- Return at end
	- Leaking ThreadLocals
	- Complex cancellation (interruption)
- Return at wait
	- Incompatible APIs
	- Lost context

#### **Asynchronous**

• Scalable

#### **But**

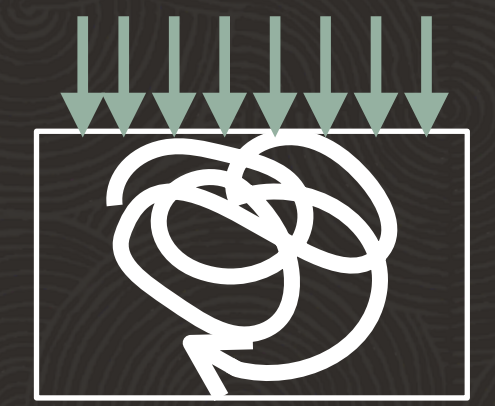

**•** Hard to read

Programmer &

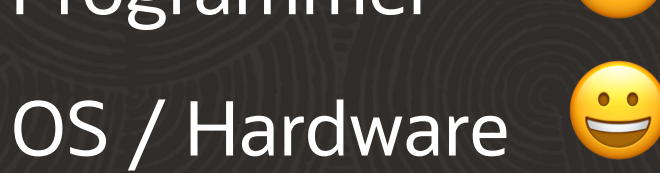

- **•** Lost context: Very hard to debug and profile
- **•** Intrusive; nearly impossible to migrate

 $333$ 

simple less scalable

scalable,

complex,

non-interoperable,

hard to debug/profile

OR

ASYNC

SYNC

Programmer

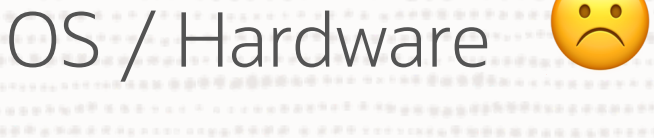

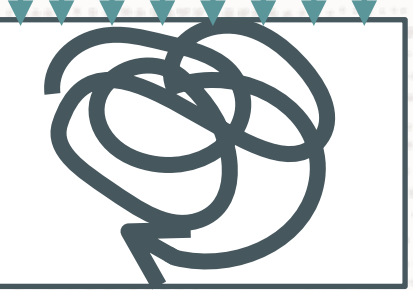

#### Programmer C

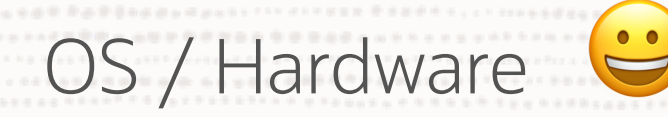

10 Copyright © 2021, Oracle and/or its affiliates

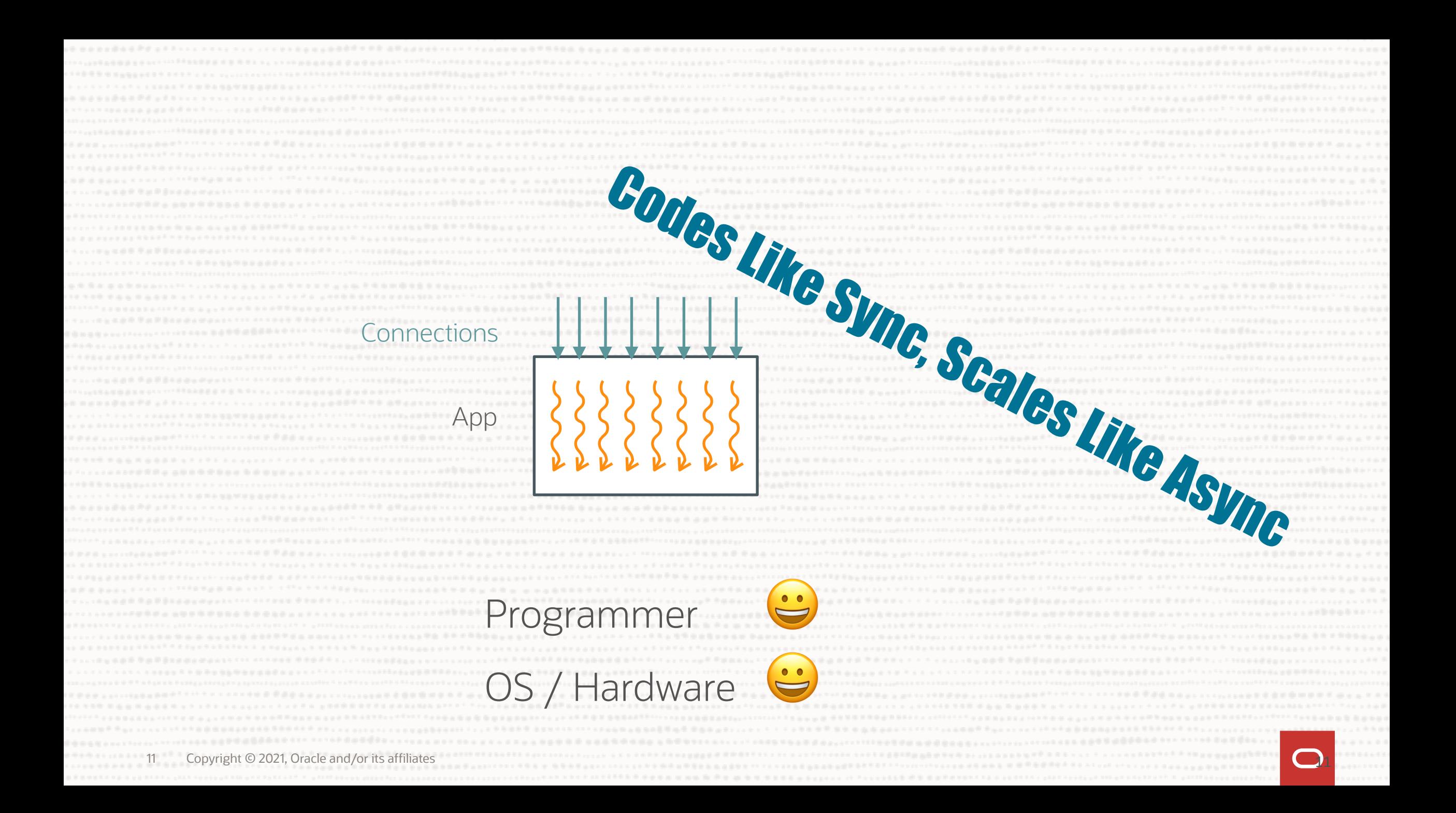

"We must carefully balance **conservation** and **innovation**" — Mark Reinhold

**• Forward Compatibility**: we want existing code to enjoy new functionality

**•** We want to **correct past mistakes** and **start afresh**

> "The solutions of **yesterday** are the problems of **today**"

> > — Brian Goetz

- The use of Thread.currentThread() and ThreadLocal is pervasive. Without support, or with changed behaviour, little existing code would run.
- Other parts are superseded by new APIs since Java 5 so their datedness/clunkiness is mostly hidden/ignored.

- java.lang.Thread
- The Java runtime is well positioned to implement threads.
- Resizable stacks (possible b/c we only need to support Java).
- Context-switching in user-mode.
- Pluggable schedulers, default optimised for transaction processing.

When code in a virtual thread calls an I/O method in the JDK, suspend the virtual thread, start a non-blocking I/O operation in the OS, the scheduler schedules another virtual thread, when I/O completes re-submit waiting thread to scheduler.

#### Class ConcurrentHashMap<K,V>

Java.lang.Object lava.util.AbstractMan<K.V> java.util.concurrent.ConcurrentHashMap<K,V>

#### **Type Parameters:**

K - the type of keys maintained by this map

V - the type of mapped values

All implemented interfaces: Serializable, ConcurrentMap-K, V>, Map-K, V>-

public class ConcurrentHashMap<K, V> extends AbstractMap<K, V> implements ConcurrentMap<K,V>, Serializable

A hash table supporting full concurrency of retrievals and high expected concurrency for updates. This class obeys the same functional specification as Hashtable, and includes versions of methods corresponding to each method of Hashtable. However, even though all operations are thread-safe, retrieval operations do not entail locking, and there is not any support for locking the entire table in a way that prevents all access. This class is fully interoperable with Hashtable in programs that rely on its thread safety but not on its synchronization

#### Module java.base

Package java.nio.channels

#### **Class SocketChannel**

#### lava.lang.Object

iava.nio.channels.spi.AbstractInterruptibleChannel java.nio.channels.SelectableChannel java.nio.channels.spi.AbstractSelectableChannel java.nio.channels.SocketChannel

#### All Implemented Interfaces:

Closeable, AutoCloseable, ByteChannel, Channel, GatheringByteChannel, InterruptibleChannel, NetworkChannel, ReadableByteChannel, ScatteringByteChannel, WritableByteChannel

public abstract class SocketChannel extends AbstractSelectableChannel implements ByteChannel, ScatteringByteChannel, GatheringByteChannel, NetworkChannel

A selectable channel for stream-oriented connecting sockets.

A socket channel is created by invoking one of the open methods of this class. It is not possible to create a channel for an arbitrary, pre-existing socket. A newly-created socket channel is open but not yet connected. An attempt to invoke an I/O operation upon an unconnected channel will cause a NotYetConnectedException to be thrown. A socket channel can be connected by invoking its connect method; once connected, a socket channel remains connected until it is closed. Whether or not a socket channel is connected may be determined by invoking its

#### Module java.base Package java.util.concurrent.locks

#### **Class ReentrantLock**

java.lang.Object iava.util.concurrent.locks.ReentrantLock

All implemented interfaces:

Serializable, Lock

public class ReentrantLock extends Object implements Lock, Serializable

A reentrant mutual exclusion Lock with the same basic behavior and semantics as the implicit monitor lock. accessed using synchronized methods and statements, but with extended capabilities.

A Reent rant Lock is awned by the thread last successfully locking, but not yet unlocking it. A thread invoking lock will return, successfully acquiring the lock, when the lock is not owned by another thread. The method will return immediately if the current thread already owns the lock. This can be checked using methods isHeldByCurrentThread(), and getHoldCount().

The constructor for this class accepts an optional fairness parameter. When set true, under contention, locks favor granting access to the longest-waiting thread. Otherwise this lock does not guarantee any particular access order. Programs using fair locks accessed by many threads may display lower overall throughput (i.e., are slower;

#### Module java.base Package java.jp

#### **Class InputStream**

iava.lang.Object java.io.InputStream

All implemented interfaces: Closeable, AutoCloseable

**Direct Known Subclasses:** 

AudioInputStream, ByteArrayInputStream, FileInputStream, FilterInputStream, ObjectInputStream, PipedInputStream, SequenceInputStream, StringBufferInputStream

#### public abstract class InputStream extends Object implements Closeable

This abstract class is the superclass of all classes representing an input stream of bytes.

Applications that need to define a subclass of Input5trean must always provide a method that returns the next byte of input.

Sincer

#### virtual threads

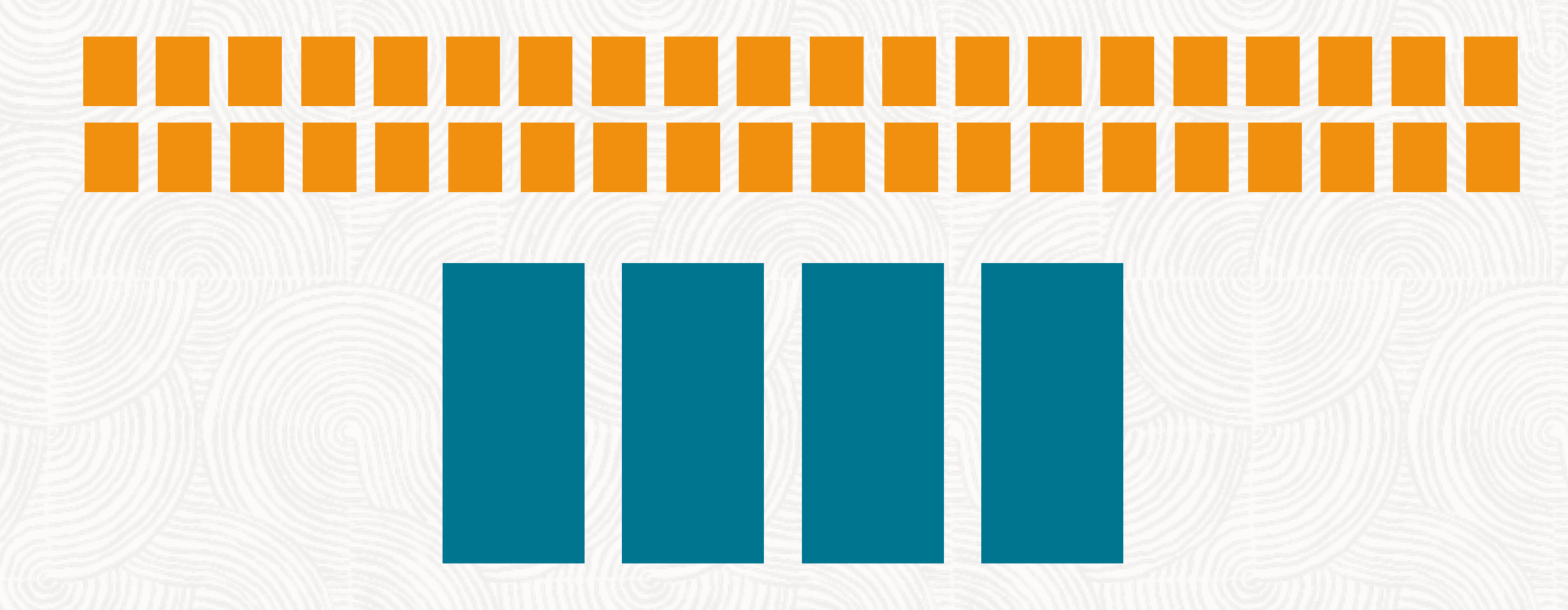

"carrier" platform threads managed by a scheduler

C++/Rust Kotlin JavaScript C# Erlang

async/await User-Mode Threads

Go Java

Zig

# Concurrency

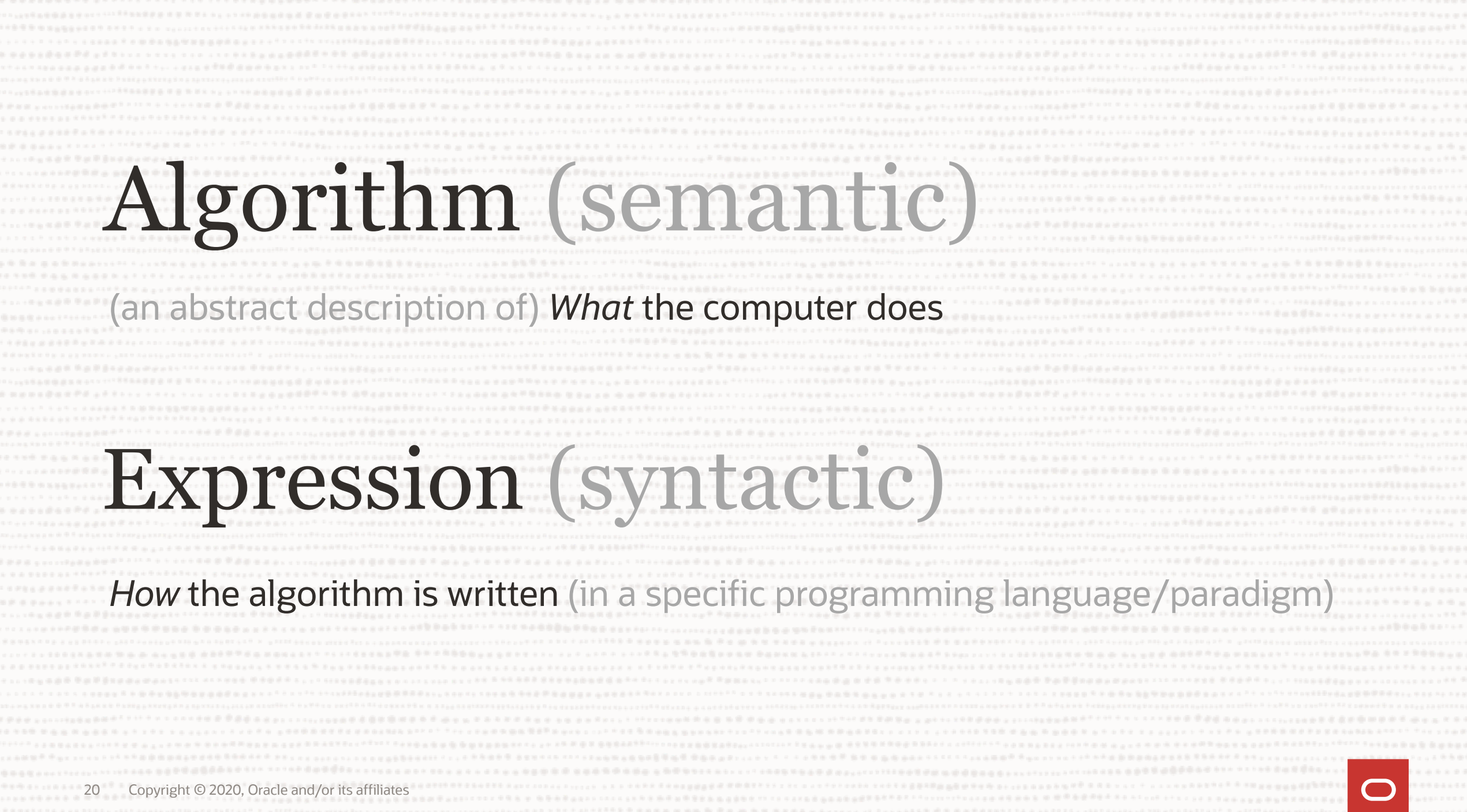

# Concurrency: The Algorithmic View

Schedule multiple largely independent tasks to a set of computational resources

Performance: throughput (tasks/time unit)

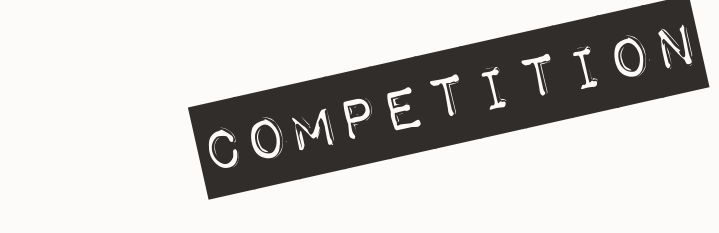

#### Parallelism: The Algorithmic View

Speed up a task by splitting it to sub-tasks and exploiting multiple processing units

Performance: latency (time unit)

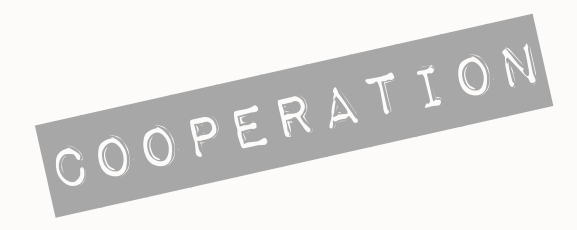

# Concurrency: The Syntactic View

• ; — Sequential composition

 $E.g X; Y$ , await  $X; Y, X$ . and Then(Y)

• | — Parallel composition

 $E.g.$  Thread.start $(X)$ , Promise.submit $(X)$ 

- $(a|b)$ ;  $c$  join
	- E.g. Thread.join, Future.get
- assignment/channels/locks/IO

a;((b;c)|(d|(e;f));g));h

# **Process: Unit of Concurrency**

E.g. a transaction

- Code (writing/reading)
- Troubleshooting: stack traces, debugger single-stepping
- Profiling

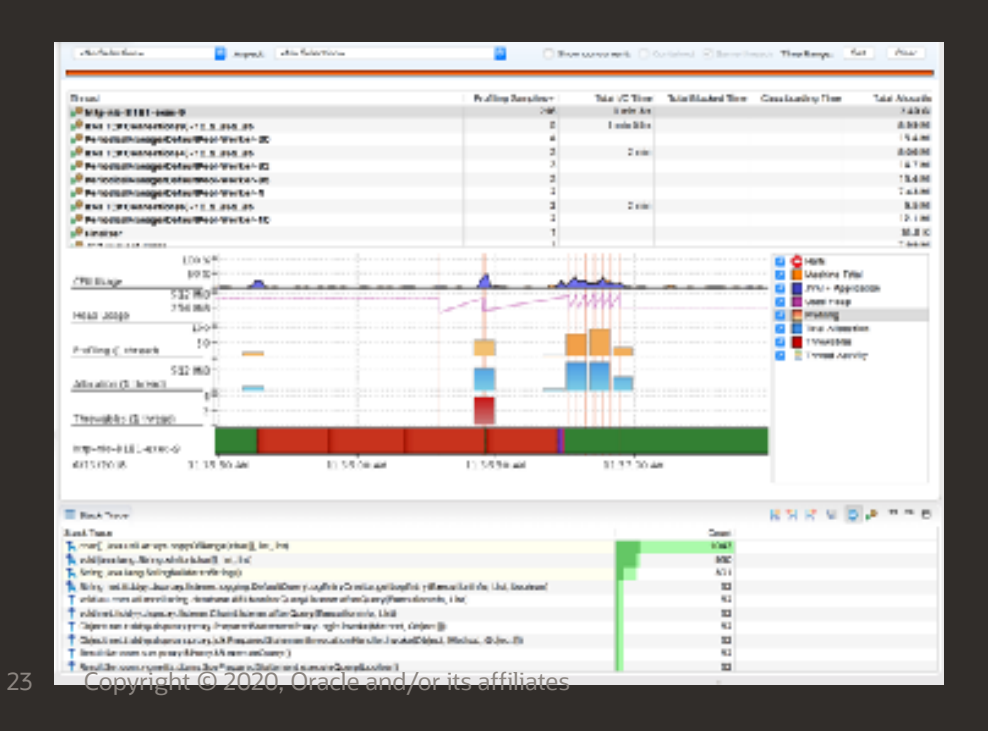

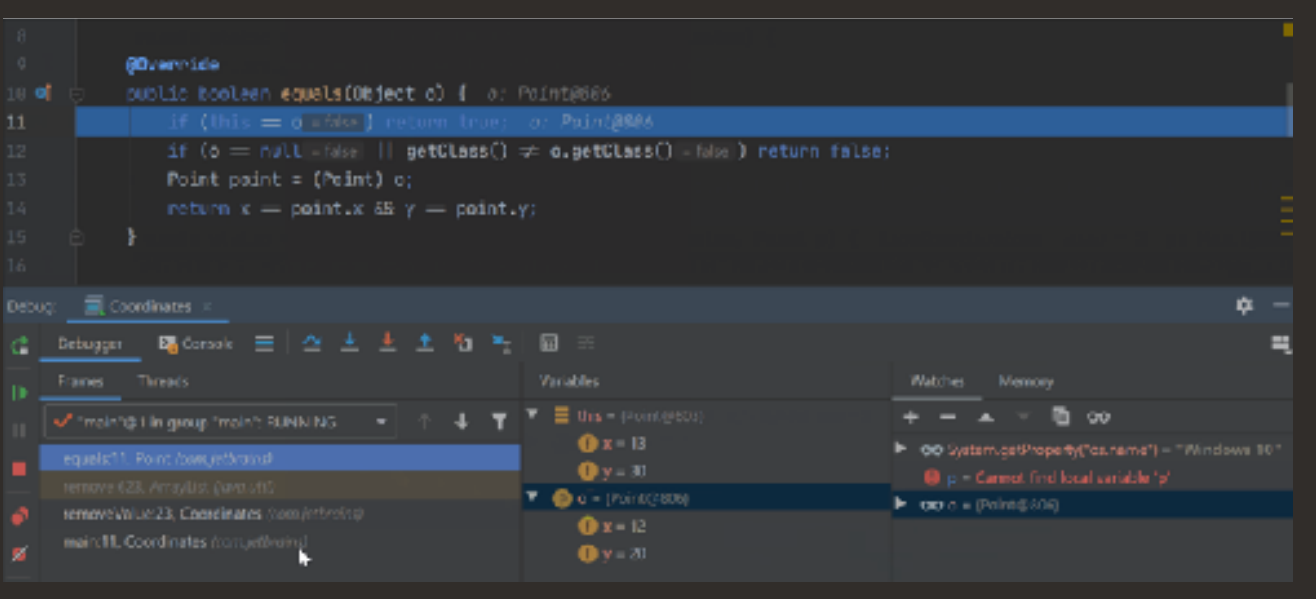

### Process

$$
a;b;c;d = (a;b);(c;d)
$$

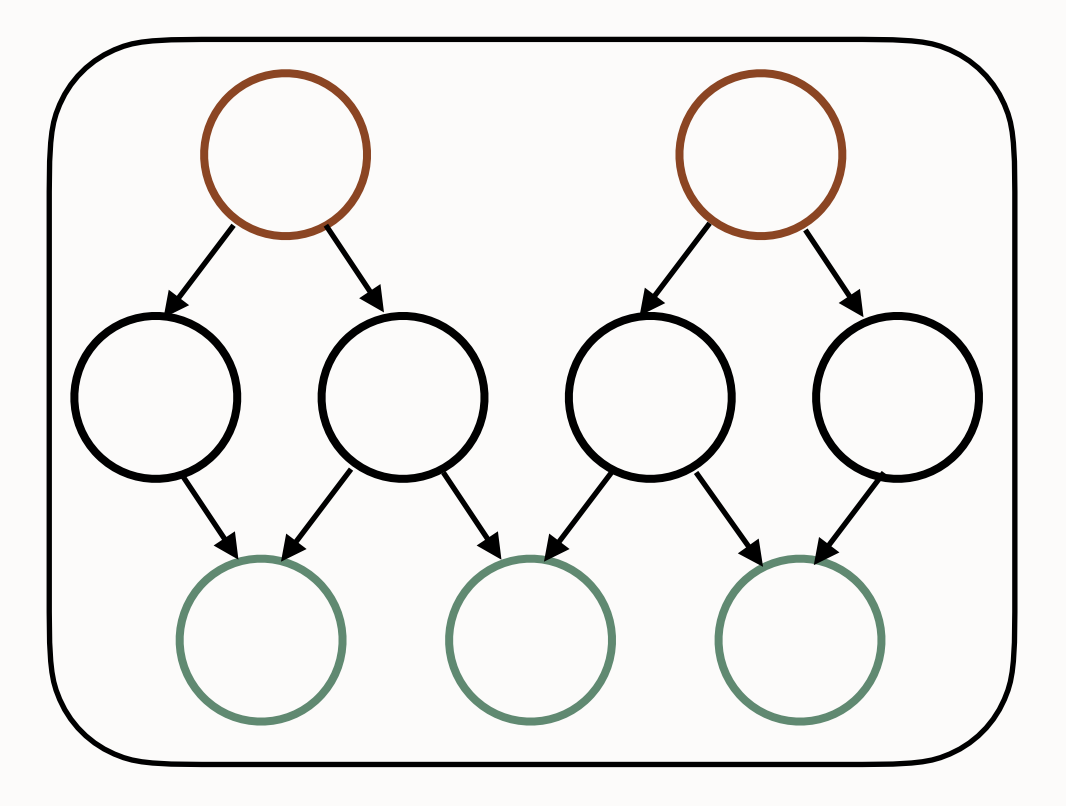

(Nondeterminism <https://youtu.be/9vupFNsND6o> )

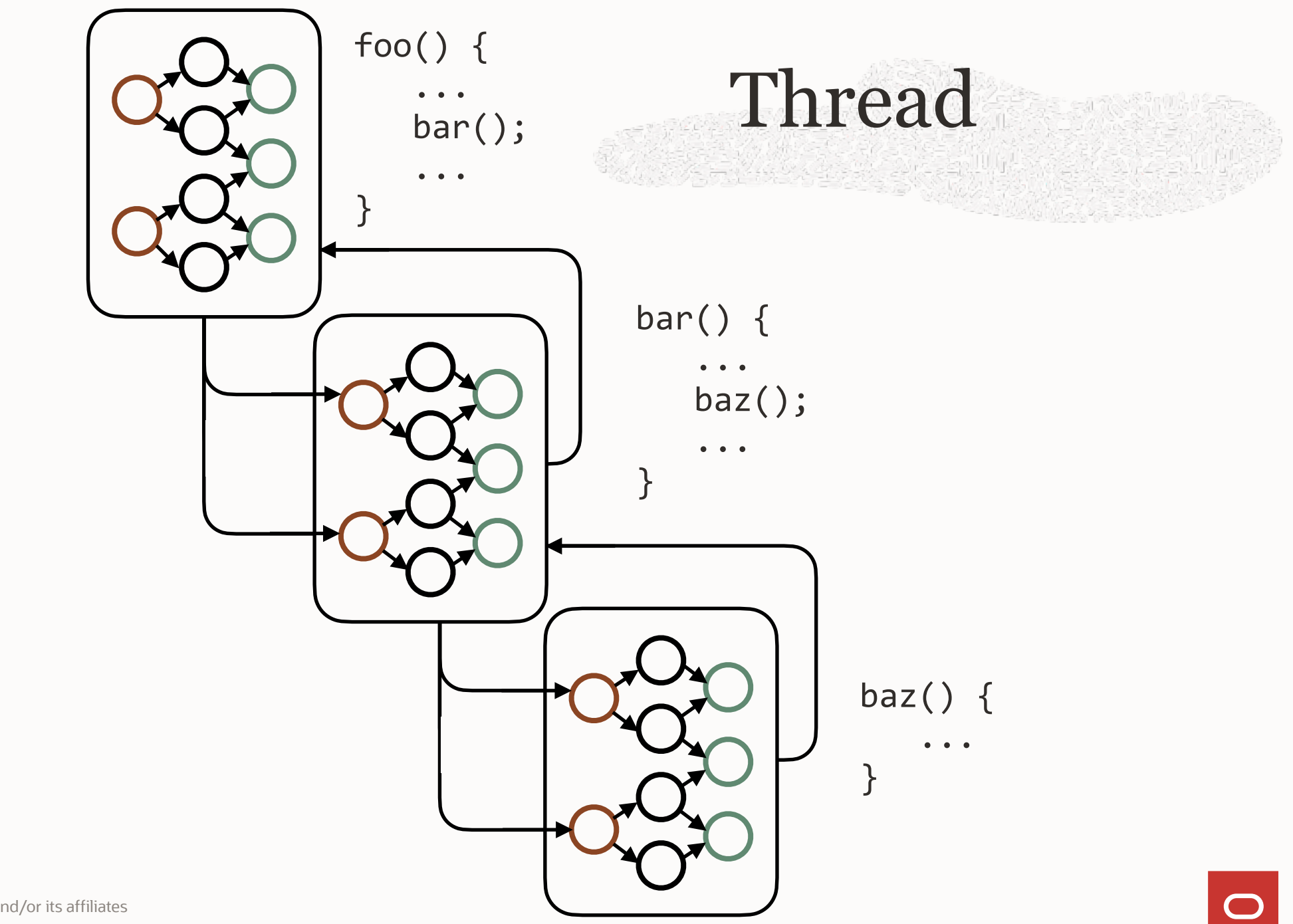

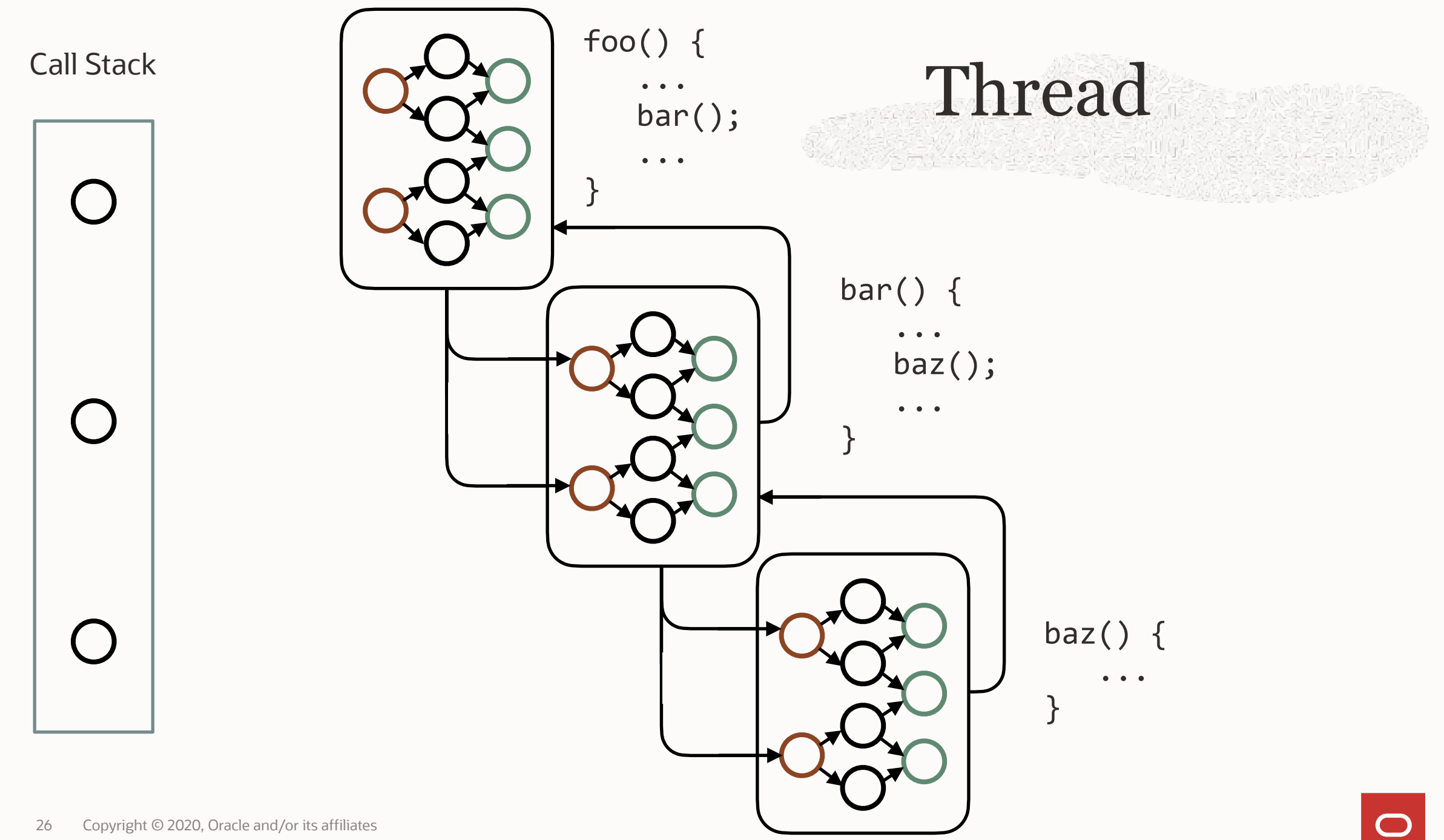

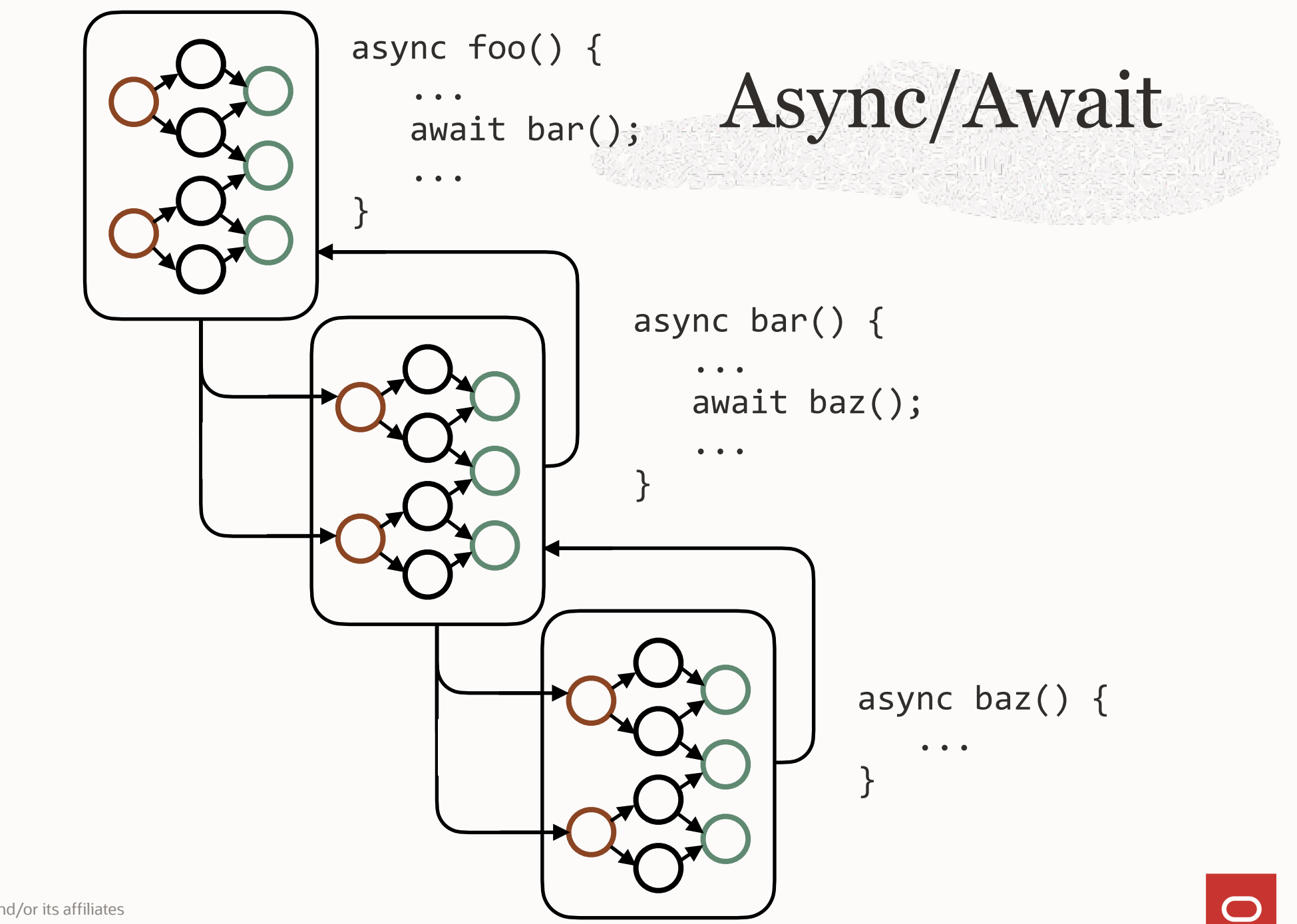

## Thread vs. Async/Await Scheduling/interleaving points

#### Thread: Everywhere *except* where explicitly forbidden (with a CS)

#### async/await: Nowhere *except* where explicitly allowed (with await)

## Thread vs. Async/Await Scheduling/interleaving points

#### Thread: Everywhere *except* where explicitly forbidden (with a CS)

#### async/await: Nowhere *except* where explicitly allowed (with await)

### JavaScript

## Thread vs. Async/Await Implementation

Thread: Requires integrating with the implementation of subroutines (control over backend)

async/await: Can be implemented in the compiler frontend

## Thread vs. Async/Await Implementation

#### Thread: Requires integrating with the implementation of subroutines (control over backend)

#### async/await: Can be implemented in the compiler frontend

### Kotlin

### Thread vs. Async/Await Recursion & virtual calls

# Thread: Yes (requires by ge /resizable stacks) async/await: Can be excluded

### Thread vs. Async/Await Recursion & virtual calls

# Thread: Yes (requires by ge /resizable stacks) async/await: Can be excluded

### C++/Rust

# Resizable Stack

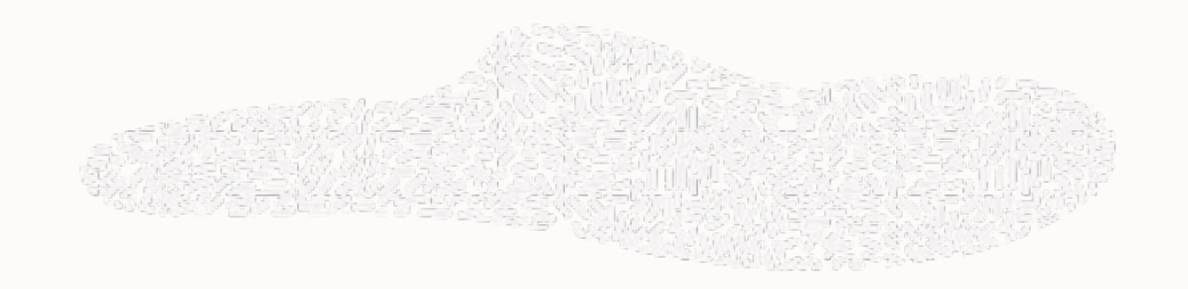

- Transparent allocation
- Efficient allocation
- No internal pointers/tracked pointers (no FFI)

# Performance

*Latency* — How long an operation takes (*s*) *Throughput* — How many operations complete per time unit (*ops/s*)

*Impact* — How much a metric would improve with full optimisation (*%*)

# Syntactic Concurrency: Generators et al.

- Updating simulation entities in a frame
- Generators (two processes with an unbuffered channel)

```
def rev_str(my_str): 
    length = len(my_str)for i in range(length -1, -1, -1):
         yield my_str[i] 
for char in rev_str("hello"):
```
print(char)

# Context-Switching Impact: Generators

#### Best case latency: ~Ons (monomorphic, fits in cache)

Copyright © 2020, Oracle and/or its affiliates 37

• Impact: 100%

# Concurrency: Transactions

# *L = λW*

<https://inside.java/2020/08/07/loom-performance/>

Throughput:

\n
$$
\lambda = L / W
$$

# Context-switch impact on throughput:  $t/\mu$

#### *t µ* — Mean context-switch latency — Mean wait (I/O) latency

# Copyright © 2020, Oracle and/or its affiliates • Impact: low if blocking for external events • Best case latency: 60ns (polymorphic, doesn't fit in cache) (1.5% impact) • Target latency for ≤5% impact: ≤200ns Context-Switching Impact: Transactions 40

# Conclusion

- Control over backend
- Rare I/O in FFI
- No internal pointers/pointers tracked
- Efficient and transparent stack resizing
- Threads already in the platform, libraries and tooling

C++/Rust Kotlin JavaScript C# Erlang

async/await User-Mode Threads

Go Java

Zig

### Thank you

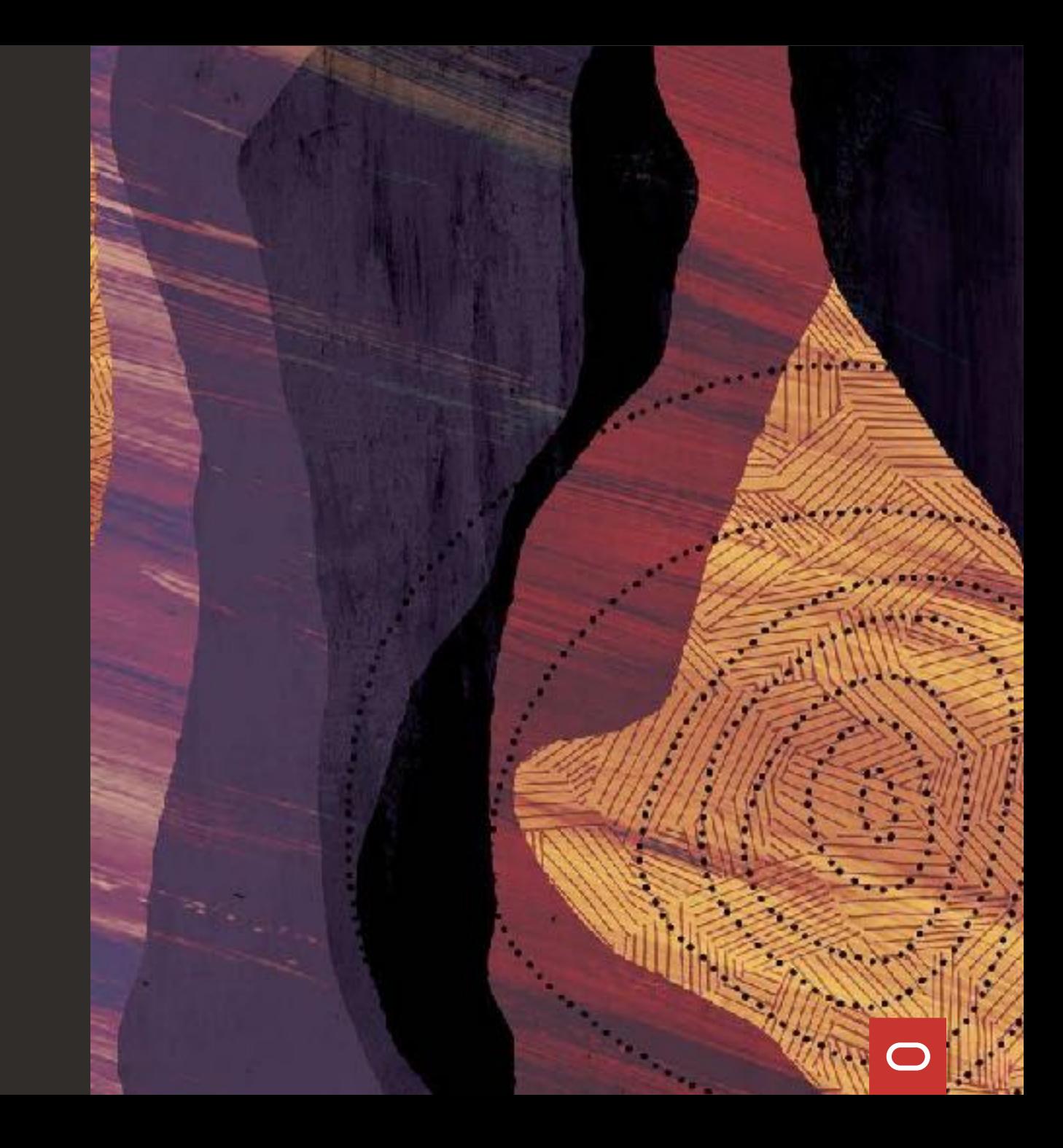

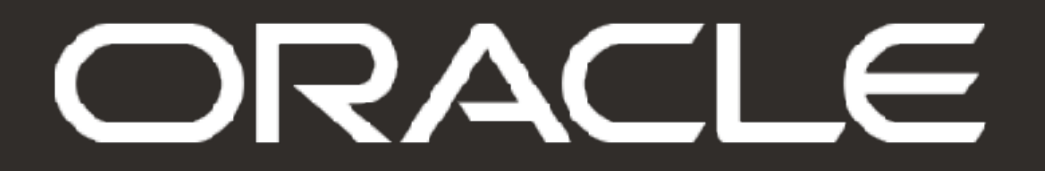